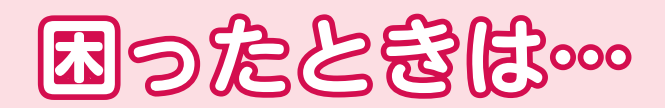

☆「不当な差別的取扱い」をしな いようにするにはどうすれば よいのか、「合理的配慮の提供」 を求められたが、どのように 対応すればよいかわからない …など、障害者差別解消法に 関し困りごとがあれば、まず は地域の身近な相談窓口に相 談してください。

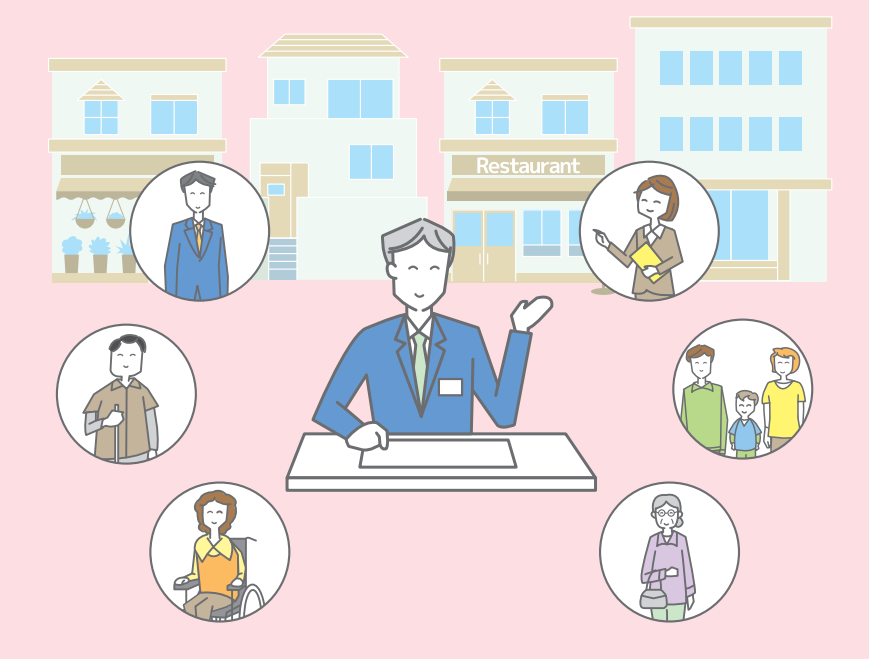

#### ☆このリーフレットをダウンロードしたい方はこちら

障害者差別解消法が変わります! (リーフレット)

https://www8.cao.go.jp/shougai/suishin/sabekai\_leaflet-r05.html

※このリーフレットの文章やイラストについては、出典を明記いただければ引用や二次利用を含め、 自由にご利用いただけます。

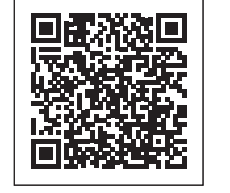

☆このリーフレットで紹介した例や、ケースごとの考え方など 詳しく知りたい方はこちら 不当な差別的取扱い・合理的配慮の提供に係るケーススタディ集

https://www8.cao.go.jp/shougai/suishin/jirei/case-study.html

☆障害者差別解消法の概要や障害特性ごとの「合理的配慮の提供」に関する 事例等を知りたい方はこちら 障害者の差別解消に向けた理解促進ポータルサイト

https://shougaisha-sabetukaishou.go.jp/

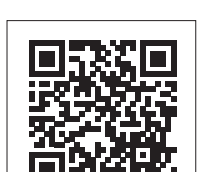

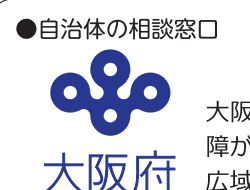

大阪府福祉部障がい福祉室 障がい福祉企画課 広域支援相談員

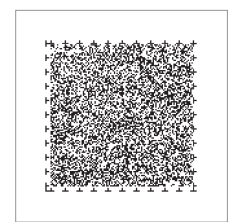

住所: 〒540-8570 大阪市中央区大手前2丁目 電話: 06-6944-0721 ファックス: 06-6942-7215 メール: sabetsu-soudan@gbox.pref.osaka.lg.jp ホームページ:

https://www.pref.osaka.lg.jp/keikakusuishin/syougai-plan /sabekai soudan.htm

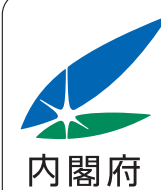

内閣府政策統括官(政策調整担当)付 障害者施策担当

住所: 〒100-8914 東京都千代田区永田町 1-6-1 中央合同庁舎8号館 電話: 03-5253-2111 ファックス: 03-3581-0902 ホームページ: https://www8.cao.go.jp/shougai/index.html

令和6年4月1日から 合理的配慮の 提供が義務化 されます!

令和3年に障害者差別解消法が改正され、事業者による障害のある人への 合理的配慮の提供が義務化されました。 障害のある人もない人も、互いにその人らしさを認め合いながら 共に生きる社会の実現に向け、事業者の皆さまもどのような取組ができるか、 このリーフレットを通じて考えていきましょう!

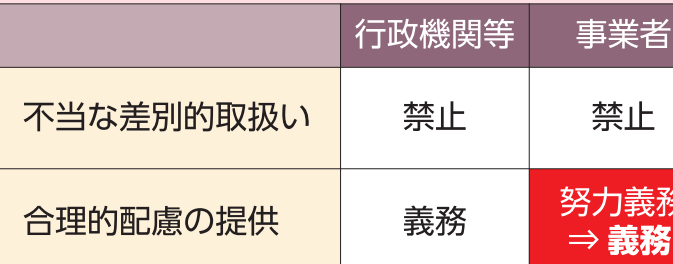

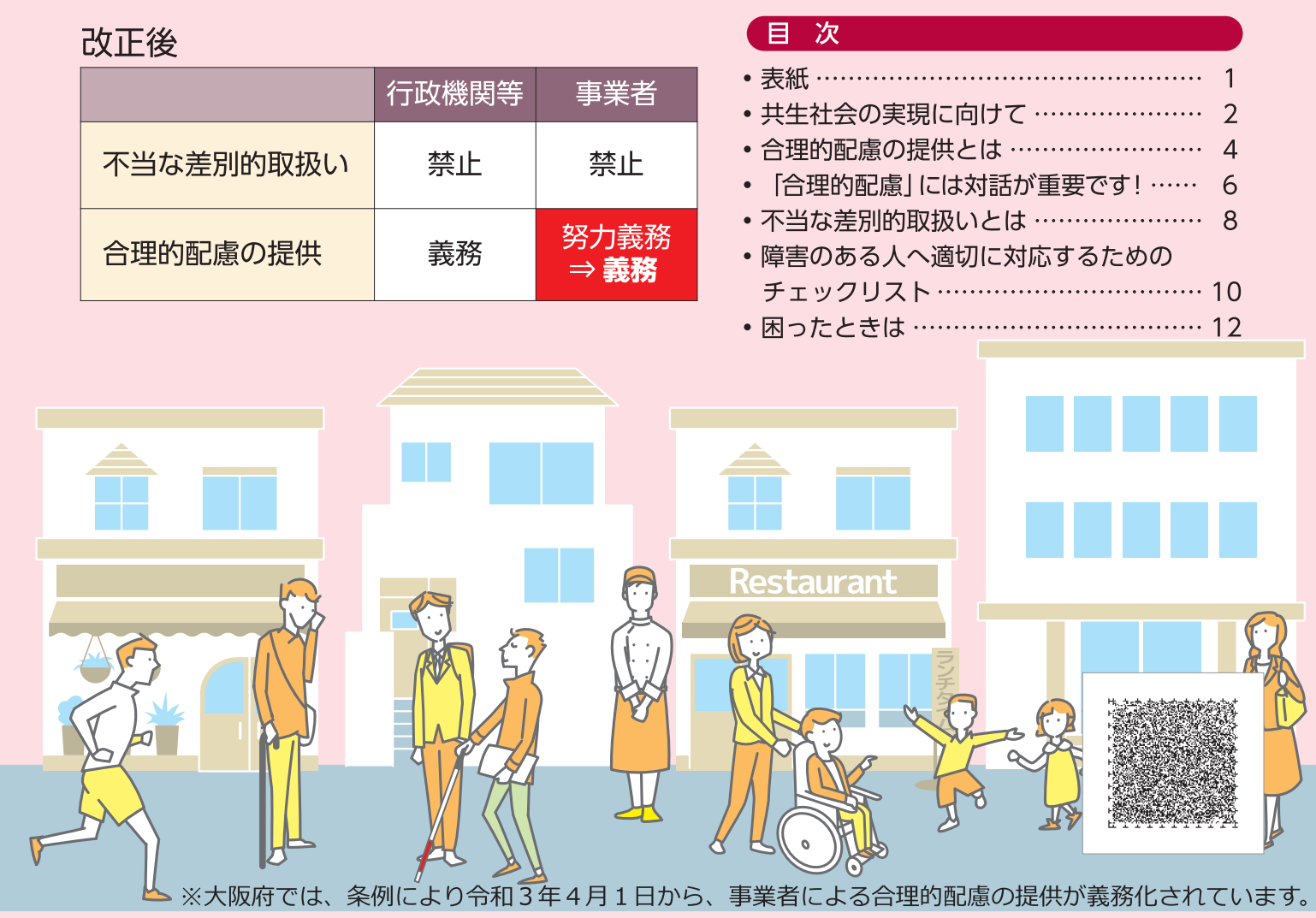

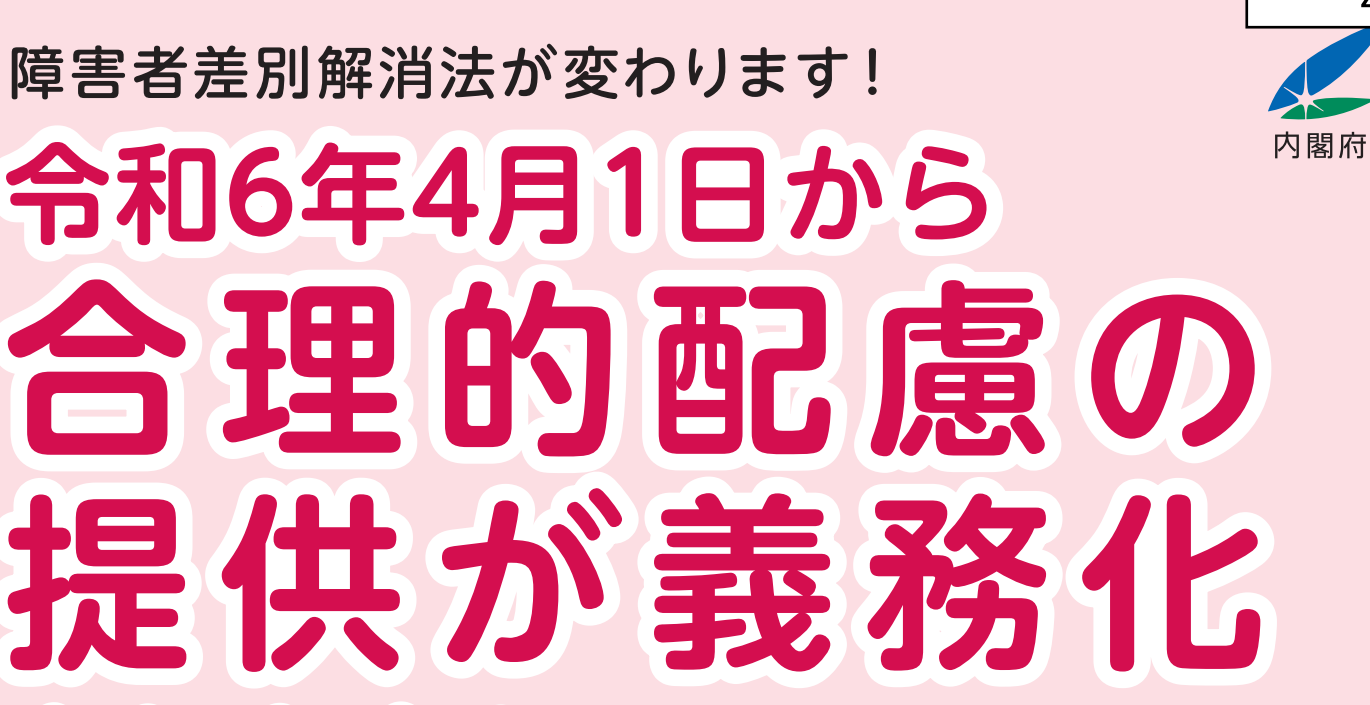

 $4 - 2$ 

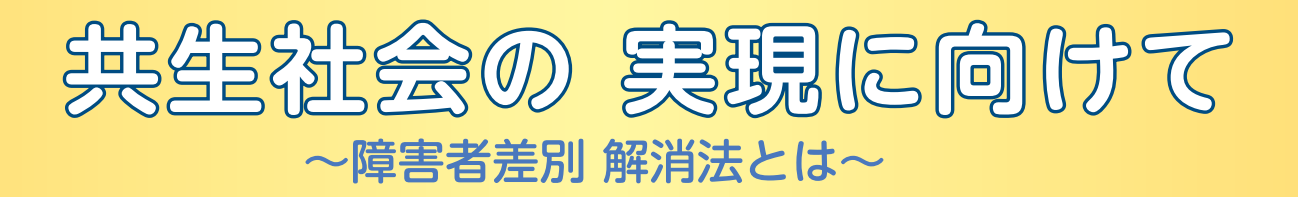

- 我が国では、障害のある人もない人も、互いにその人らしさを認め合いながら、共に生きる 社会 (共生社会) を実現することを目指しています。
- ●「障害者差別解消法」では、行政機関等及び事業者に対し、障害のある人への障害を理由とする「不当な差別的取扱い」を禁止し、障害のある人から申出があった場合に「合理的配慮の提供」 を求めることなどを通じて、「共生社会」を実現することを目指しています。
- 令和3年には障害者差別解消法が改正され、事業者による障害のある人への合理的配慮の提供 が義務化されました。
- 改正障害者差別解消法は令和6年4月1日に施行されます。このリーフレットが障害のある人 への差別を解消するための取組を進める一助となれば幸いです。

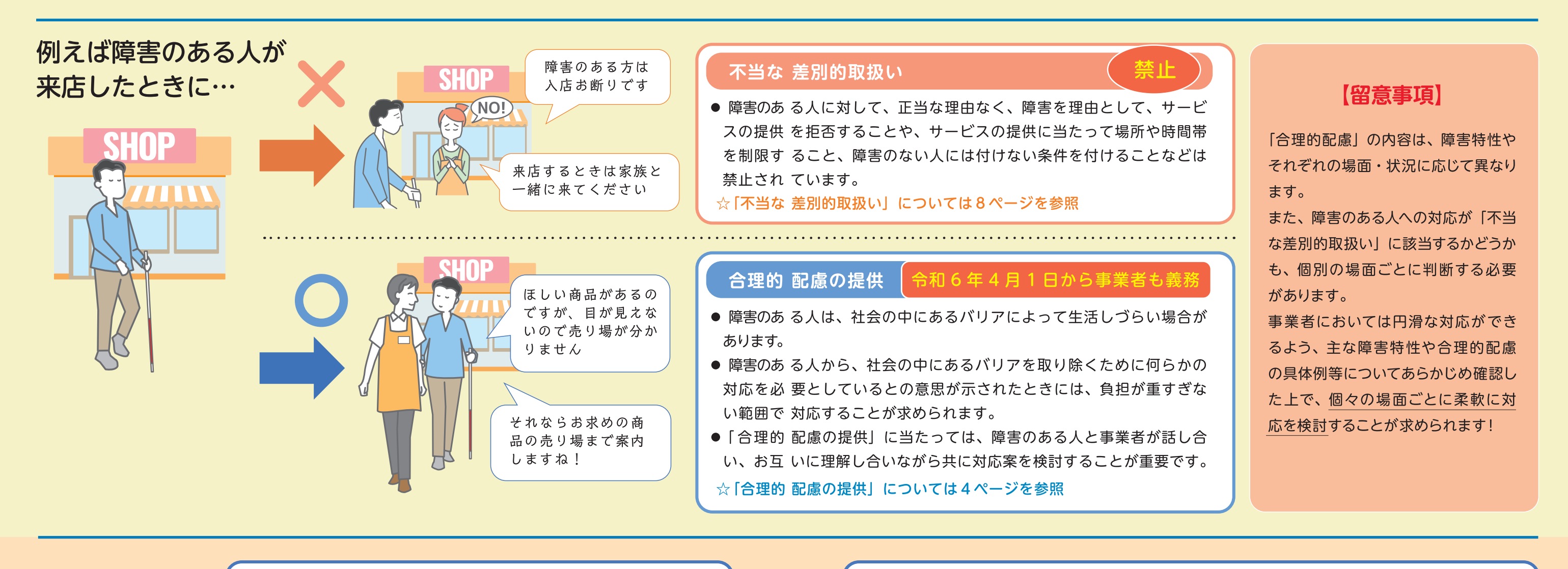

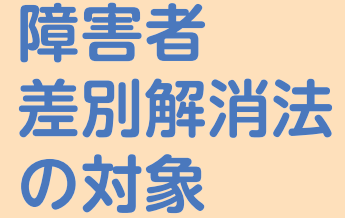

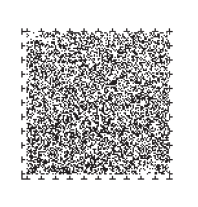

#### 【障害者】

- 本法における「障害者」とは、障害者手帳を持っている人のこと だけではありません。
- 身体障害のある人、知的障害のある人、精神障害のある人 (発達 障害や高次脳機能障害のある人も含まれます)、その他心や体の はたらきに障害(難病等に起因する障害も含まれます)がある人 で、障害や社会の中にあるバリアによって、日常生活や社会生活 に相当な制限を受けている人全てが対象です(障害のあるこども も含まれます)。

#### 【事業者】

- 
- 個人事業主やボランティア活動をするグループなども「事業者」に入ります。

#### 【分野】

- 教育、医療、福祉、公共交通等、日常生活及び社会生活全般に係る分野が広く 対象となります。
- ※雇用、就業については、「障害者の雇用の促進等に関する法律」(昭和35年法律第123号)の定めること によるとされています。

● 本法における「事業者」とは、商業その他の事業を行う企業や団体、店舗であり、目的の営利・ 非営利、個人・法人の別を問わず、同じサービス等を反復継続する意思をもって行う者となります。

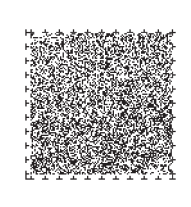

 $\overline{3}$ 

# 合理的配属の提供とは

- 日常生活・社会生活において提供されている設備やサービス等については、障害のない人は簡単に利用 できても、障害のある人にとっては利用が難しく、結果として障害のある人の活動などが制限されてし まう場合があります。
- このような場合には、障害のある人の活動などを制限しているバリアを取り除く必要があります。この ため、障害者差別解消法では、行政機関等や事業者に対して、障害のある人に対する「合理的配慮」の 提供を求めています。
- 具体的には、
- 1 行政機関等と事業者が、
- (2) その事務・事業を行うに当たり、
- 3 個々の場面で、障害者から「社会的なバリアを取り除いてほしい」旨の意思の表明があった場合に
- 4 その実施に伴う負担が過重でないときに
- (5) 社会的なバリアを取り除くために必要かつ合理的な配慮を講ずること とされています。

- 合理的配慮の提供に当たっては、障害のある人と事業者等との間の「建設的対話」を通じて相互理解を 深め、共に対応案を検討していくことが重要です(建設的対話を一方的に拒むことは合理的配慮の提供 義務違反となる可能性もあるため注意が必要です)。
- ※「意思の表明」には、障害特性等により本人の意思表明が困難な場合に、障害者の家族や介助者など、コミュニケーション を支援する者が本人を補佐して行う意思の表明も含まれます。
- ※「合理的配慮の提供」に当たっては、障害のある人の性別、年齢、状態等に配慮するものとし、特に障害のある女性に対しては、 障害に加えて女性であることも踏まえた配慮が求められることに留意する必要があります。

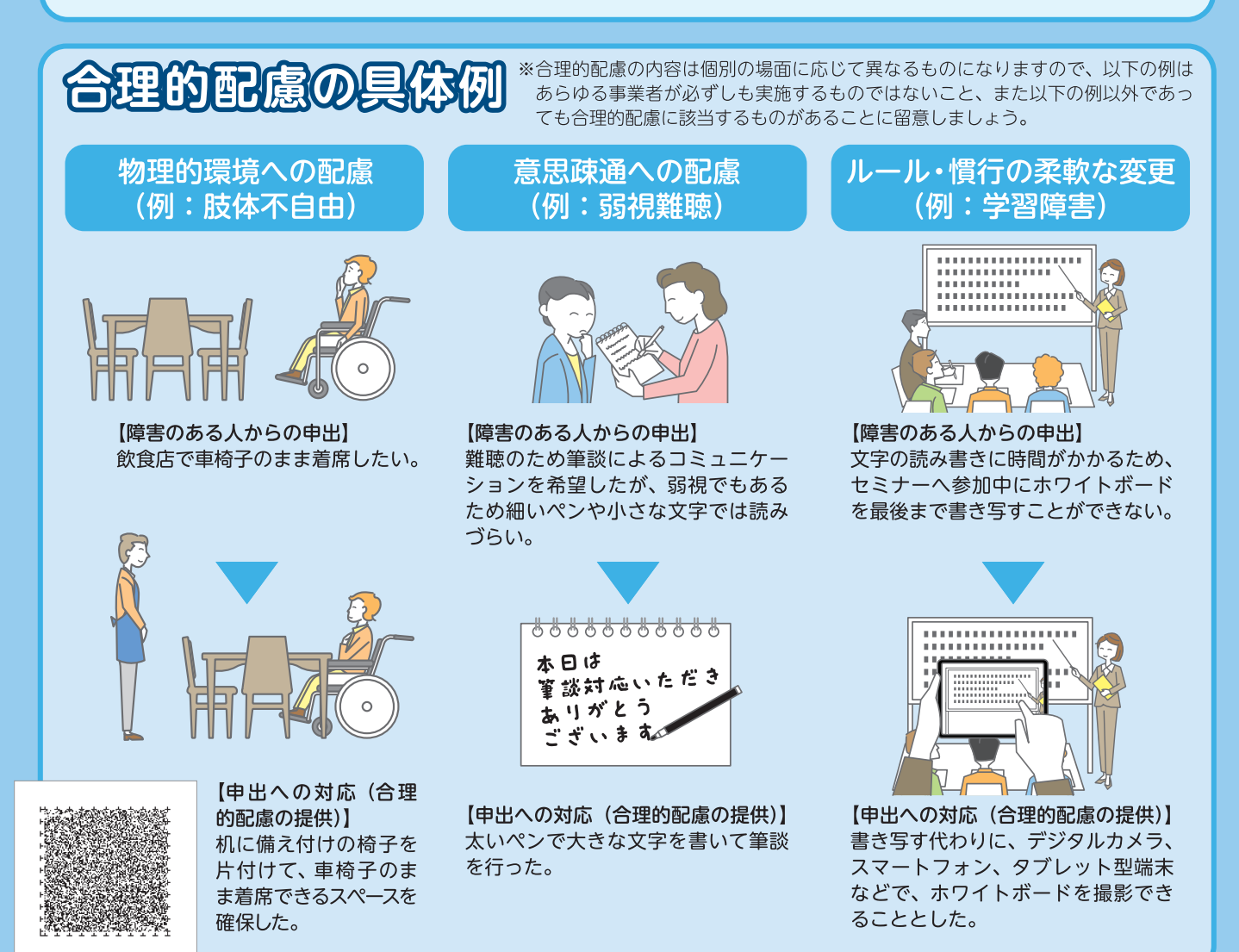

### 「合理的配慮」の留意事項 ●「合理的配慮」は、事務·事業の目的·内容·機能に照らし、以下の3つを満たすものであることに 留意する必要があります。 1 必要とされる範囲で本来の業務に付随するものに限られること ② 障害者でない者との比較において同等の機会の提供を受けるためのものであること 3 事務·事業の目的·内容·機能の本質的な変更には及ばないこと ☆例えば次のような例は合理的配慮の提供義務に反しないと考えられます。 ● 飲食店において食事介助を求められた場合に、その飲食店は食事介助を 事業の一環として行っていないことから、介助を断ること。 (必要とされる範囲で本来の業務に付随するものに限られることの観点) ● 抽選販売を行っている限定商品について、抽選申込みの手続を行うこと が難しいことを理由に、当該商品をあらかじめ別途確保しておくよう求 められた場合に、対応を断ること。 (障害者でない者との比較において同等の機会の提供を受けるためのもの であることの観点) ※上記はあくまでも考え方の一例であり、実際には個別に判断する必要があります。 過重な負担の判断 ●「過重な負担」の有無については、個別の事案ごとに、以下の要素等を考慮し、 具体的場面や状況に応じて総合的·客観的に判断することが必要です。 (1) 事務・事業への影響の程度 (事務・事業の目的・内容・機能を損なうか否か) ② 実現可能性の程度(物理的・技術的制約、人的・体制上の制約) 3 費用・自担の程度 (4) 事務·事業規模 (5) 財政·財務状況 ☆例えば次のような例は合理的配慮の提供義務に反しないと考えられます。 ● 小売店において、混雑時に視覚障害のある人から店員に対し、店内を付き添って買い物を補助す るよう求められた場合に、混雑時のため付き添いはできないが、店員が買い物リストを書き留め て商品を準備することを提案すること。(過重な負担(人的・体制上の制約)の観点) ※上記はあくまでも考え方の一例であり、実際には個別に判断する必要があります。 合理的配慮の提供における留意点(対話の際に避けるべき考え方) 「前例がありません」 ・合理的配慮の提供は個別の状況に応じて柔軟に検討する必要があります。前例がないことは断る理由に なりません。 「特別扱いできません」 ・合理的配慮は障害のある人もない人も同じようにできる状況を整えることが目的であり、「特別扱い」で はありません。 「もし何かあったら…」

- ・漠然としたリスクだけでは断る理由になりません。どのよ うなリスクが生じ、そのリスク低減のためにどのような 対応ができるのか、具体的に検討する必要があります。
- 「○○障害のある人は…」
	- 同じ障害でも程度などによって適切な配慮が異なりますの で、ひとくくりにせず個別に検討する必要があります。

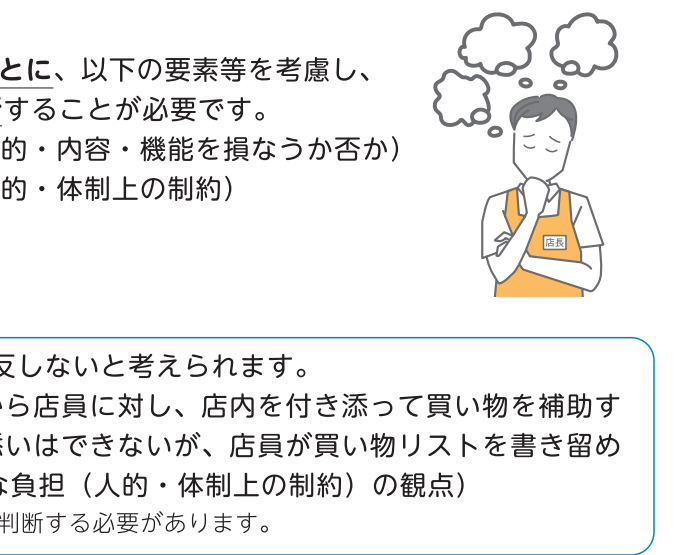

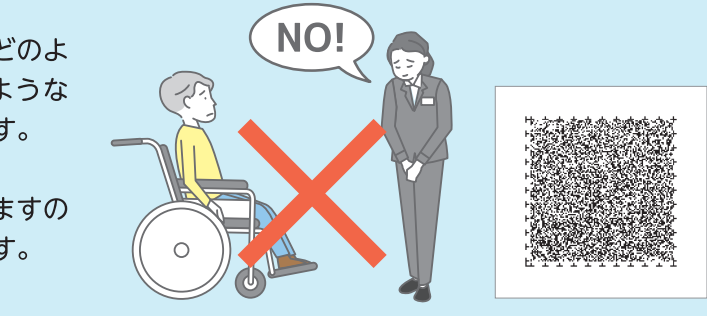

 $\overline{5}$ 

# 「合理的配慮」には対話が重要です!

- 合理的配慮の提供に当たっては、社会的なバリアを取り除くために必要な対応について、障害のある人と 事業者等が対話を重ね、共に解決策を検討していくことが重要です。このような双方のやり取りを「建設 的対話」と言います。
- 障害のある人からの申出への対応が難しい場合でも、障害のある人と事業者等の双方が持っている情報や 意見を伝え合い、建設的対話に努めることで、目的に応じて代わりの手段を見つけていくことができます。

## 建設的対話の具体例①

#### 事業者 (習い事教室)

うちのこどもは特定の音に対する聴覚過敏があり、飛行機の音が聞こえる と興奮して習い事に集中できなくなってしまうので、飛行機の音が聞こえな いように、教室の窓を防音窓にしてもらうことはできますか?

防音窓の設置は、工事も必要だし、すぐに対応することは難しいな。障害 のあるお子さんが習い事に集中できるよう、他に、飛行機の音を聞こえなく するような工夫はあるだろうか?

防音窓をすぐに設置することは難しいので、お子さんが習い事に集中できる よう、一緒に他の方法を考えましょう。お子さんは、普段、飛行機の音が 聞こえないように、どのような対応をしているのですか?

家ではイヤーマフを着用することがあるのですが、習い事では音声教材等を 利用することもあるので着用させていませんでした。着用の際には声掛けや 手伝いが必要なので、習い事でイヤーマフを使うと先生にご迷惑ではないで しょうか。

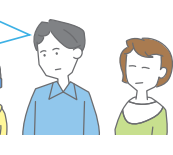

障害のある人の

保護者

(発達障害)

飛行機が通過する時間帯は大体決まっているので、その際には、先生がイ ヤーマフの着用の声掛けやお手伝いをします。また、音声教材の使用タイ ミングについても配慮を行うことができます。

わかりました。こどもにイヤーマフを持っていかせ、先生がお手伝いしてく れるからね、と言っておきます。

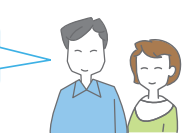

### 本ケースにおける建設的対話のポイント

- 合理的配慮は、障害のある人にとっての社会的なバリアを除去することが目的で すので、ある方法について実施することが困難な場合であっても、別の方法で社 会的なバリアを取り除くことができないか、実現可能な対応案を障害のある人と 事業者等が一緒になって考えていくことが重要です。
- このためには、例えば、普段本人が行っている対策や、事業者が今ある設備で活 用できそうなものなど、情報を共有し、双方がお互いの状況の理解に努め、柔軟 に対応策を検討することが重要です。

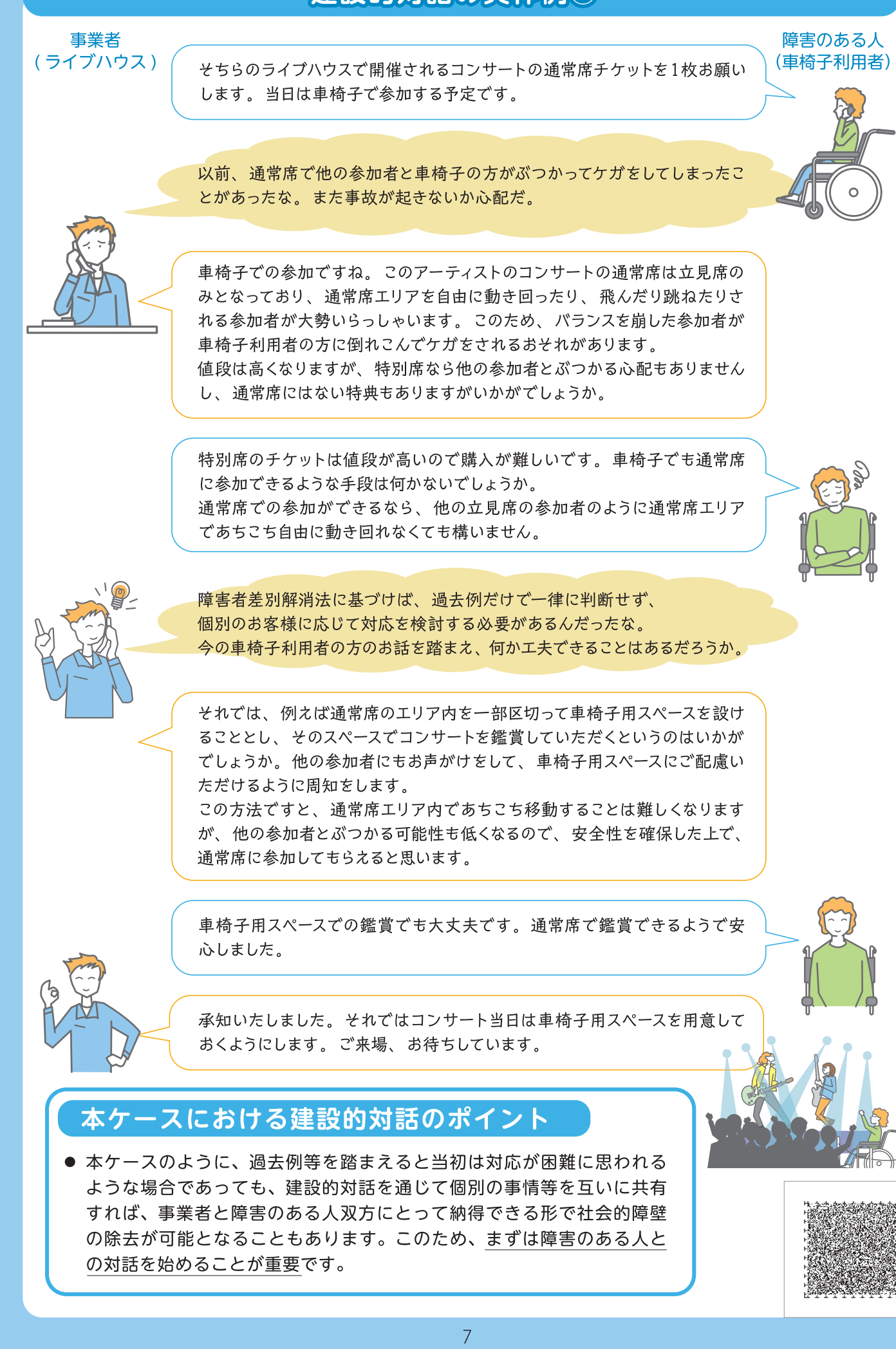

## 建設的対話の具体例2

# 不当法差别的取扱いとは

- 障害者差別解消法では障害を理由とする「不当な差別的取扱い」を禁止しています。
- 企業や店舗などの事業者や、国・都道府県・市町村などの行政機関等においては、例えば「障害がある」 という理由だけで財・サービス、各種機会の提供を拒否したり、それらを提供するに当たって場所・時 間帯等を制限したりするなど、「障害のない人と異なる取扱い」をすることにより障害のある人を不利に 扱うことのないようにしなければなりません。
- 具体的には、
- 1 行政機関等や事業者が、
- 2 その事務又は事業を行うに当たり、
- 3 障害を理由として、
- 4 障害者でない者と比較して、
- (5) 不当な (正当な理由のない) 差別的取扱いをすること
- 等により、障害のある人の権利利益を侵害することが禁止されています。

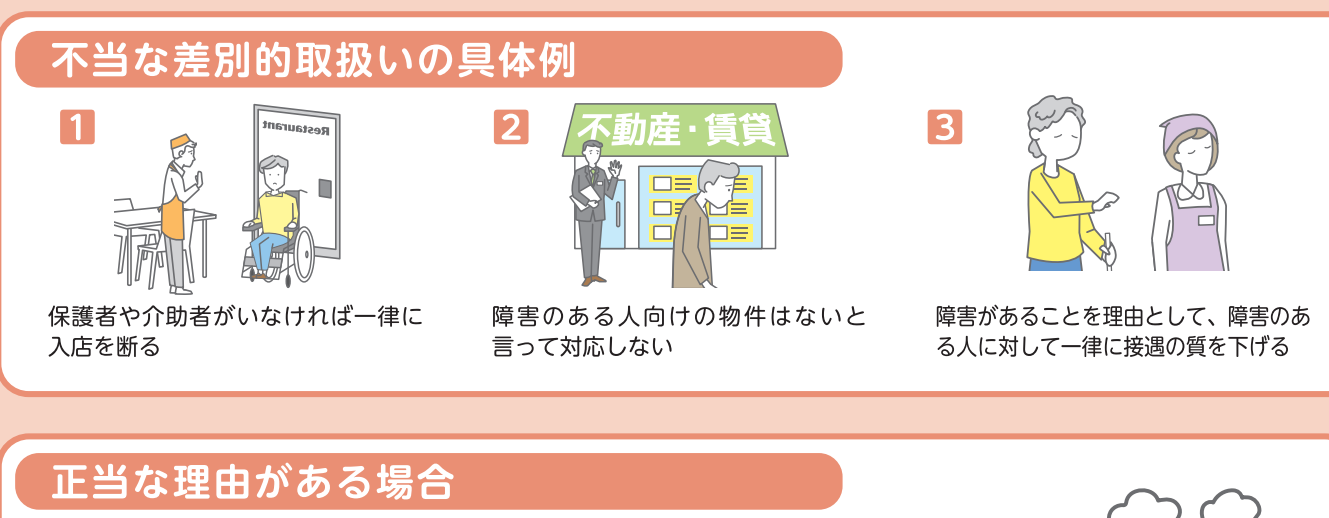

- 障害のある人に対する障害を理由とした異なる取扱いに「正当な理由がある」 場合、すなわち当該行為が ① 客観的に見て正当な目的の下に行われたものであり、 (2) その目的に照らしてやむを得ないと言える場合 は「不当な差別的取扱い」にはなりません。 ●「正当な理由」に相当するか否かについては、個別の事案ごとに、 ・障害者、事業者、第三者の権利利益 (例:安全の確保、財産の保全、事業の目的・内容・機能の維持、損害発生の防止等) ・行政機関等の事務・事業の目的・内容・機能の維持 等の観点から、具体的場面や状況に応じて総合的・客観的に判断する必要があります。 ☆例えば次のような例は正当な理由があるため、不当な差別的取扱いに該当しないと考えられます。
- 実習を伴う講座において、実習に必要な作業の遂行上具体的な危険の発生が見込まれる障害特 性のある障害者に対し、当該実習とは別の実習を設定すること。(障害者本人の安全確保の観点) ※上記はあくまでも考え方の一例であり、実際には個別に判断する必要があります。
- 
- 正当な理由があると判断した場合は、障害のある人にその理由を丁寧に説明し、 理解を得るよう努めることが望まれます。

# 「もし何かあったら … 」は正当な理由になりません! ~「正当な理由」は個別に判断しましょう~

- ●「正当な理由がある場合」の判断は、個別のケースごとに行うことが重要です。
- 応じて、判断をすることが必要です。
- また、そのためには、障害のある人に対し、個別の事情や、配慮が必要か等の確認を行うことが有効です。
- 配慮しながら、障害のある人に障害の状況等を確認することは、不当な差別的取扱いには該当しません。

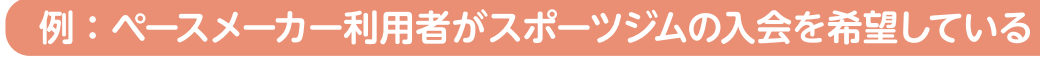

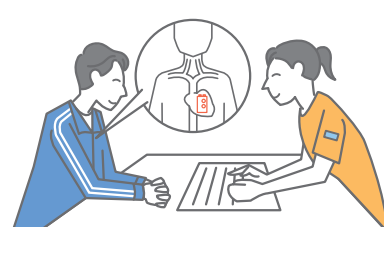

ました。 か不安です。

障害のある人の安全の確保のためには、入会をお断りした方がよいと思うので すが、このような場合も、「不当な差別的取扱い」に当たるのでしょうか?

### 対応のポイント

- ることが大切です。
- 題があります。
- 例えば、「普段はどのような運動をしていますか」「主治医に参加可能な プログラムについてご相談いただけますか」などの対話を行って、利用 者の健康状態や普段の運動への取組状況等を具体的に確認してみましょ う。その上で、個別の事情を踏まえて、その方の安全確保上、制限が必 要と判断された場合にのみ、必要な限度で、プログラムへの参加を制限 するといった対応を行うことが必要です。
- ☆ 上記の例を始め、このリーフレットで紹介した例など、ケースごとの考え方など詳しく知りたい方は こちらを参照ください。

不当な差別的取扱い・合理的配慮の提供に係るケーススタディ集 https://www8.cao.go.jp/shougai/suishin/jirei/case-study.html

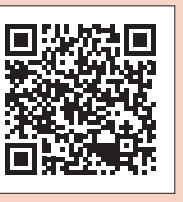

●「過去に同じようなことがあったから」「世間一般にはそう思われているから」といった理由で、一律に判 断を行うことは、「正当な理由がある場合」には該当しません。個別の事案ごとに、具体的場面や状況に

※障害者、事業者、第三者の権利利益等の観点を判断するためや、合理的配慮の提供のために必要な範囲で、プライバシーに

ペースメーカーを利用されている方からスポーツジムへの入会申込みがあり

プログラムに参加することで身体に負担がかかり体調不良になってしまわない

● ペースメーカーを利用されている方について、一律に判断をせず、個別事情をよく聞いた上で判断す

● この例では、「ペースメーカーを利用している方は全て、ジムで運動することで体調不良になる可能 性が高い。したがって、一律ジムへの入会はお断りした方が良いのではないか」と判断しており、問

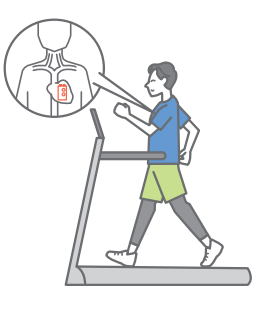

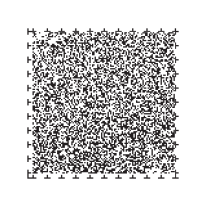

# 障害のある人へ適切に対応するための チェックリスト

### 法令の内容と障害の特性等について理解しましょう

円滑なやり取りのためには、法令や障害に関する理解が重要です。主な障害特性や合理的配慮の 具体例等についてあらかじめ確認しておきましょう。

● 内閣府のポータルサイトでは、障害者差別解消法の概要や、障害特性ごとの「合理的配慮の提供」 に関する事例等を紹介しています。

#### 障害者の差別解消に向けた理解促進ポータルサイト https://shougaisha-sabetukaishou.go.jp

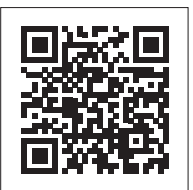

#### 障害のある人にとってのバリアとなる社内のルールやマニュアル、設備 等がないか確認しましょう

主な障害特性や合理的配慮の具体例等について確認したら、障害のある人へのサービス提供等を 実質的に制限してしまうようなルールがないか、社内マニュアル等を改めて見直しておくことも 重要です。また、障害のある人から申出があった場合には、ルールを理由に一律お断りをするの ではなく、その都度、柔軟に対応を検討しましょう。

合理的配慮が提供しやすくなるよう、施設や設備の見直しを行うことも有効です。

- マニュアルの見直しや研修の実施等のソフト面の対応や、施設のバリアフリー化等のハード面 の対応といった、合理的配慮を的確に行うために、不特定多数の障害者を対象として行う事前 改善措置のことを「環境の整備」といいます(「環境の整備」は努力義務)。
- 内閣府のポータルサイトでは「環境の整備」の事例についても紹介しています。

#### 対話による相互理解と、共に解決策を検討することの大切さを理解しま しょう

障害のある人の障害特性や個別の状況によって、必要な対応は異なります。障害のある人と事業 者が対話を通じてお互いに理解し合い、障害のある人にとっての社会的なバリアを除去するため の対応案を共に検討していくことの重要性を、皆で共有しましょう。

### 社内で相談対応ができるよう備えましょう

障害のある人等から相談を受けたときに対応す る相談窓口を事前に決めておき、組織的な対応 ができるようにしましょう。相談窓口は、既存 の顧客相談窓口や、担当者でも構いません。

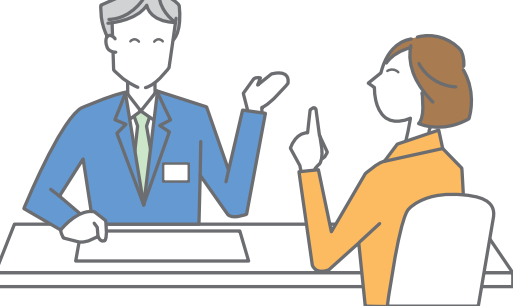

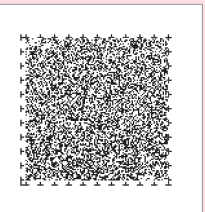

- にして、障害者差別の解消に向けて自主的に取り組むことが期待されています。
- に報告を求められたり、助言、指導若しくは勧告をされる場合があります。
- 事業者の事業を所管する国の行政機関の作成した「対応指針」については、下記のサイトに掲載しています。
- □ 内閣府 HP (関係府省庁所管事務分野における対応指針) https://www8.cao.go.jp/shougai/suishin/sabekai/taioshishin.html
- ☆ 相談窓口一覧

https://www8.cao.go.jp/shougai/suishin/sabekai/pdf/soudan/taiou shishin.pdf

## コラム:障害の「社会モデル」とは

- めに行うべきことなどについて紹介してきました。
- 利条約の基本理念である障害の「社会モデル」の考え方を踏まえたものです。
- 障害の「社会モデル」とは、障害のある人が日常生活又は社会生活で受ける様々な「制限」は、障害のあ ることによって生じるもの、という考え方です。

※障害の「社会モデル」に対し、障害は個人の心身のはたらきの障害によるものであるという考えを「医学モデル」といいます。

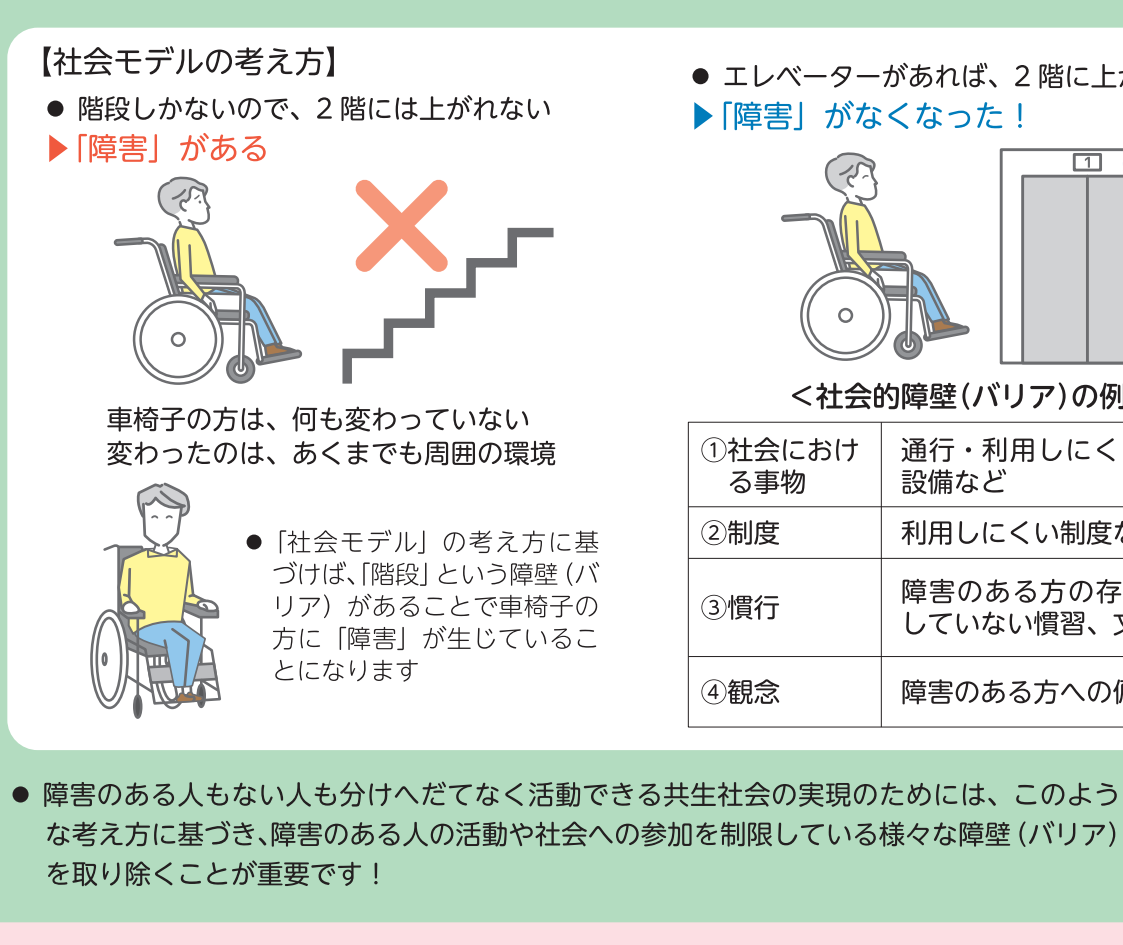

## 事業者向けガイドライン (対応指針)について

● 事業を所管する国の行政機関は、事業者が適切に対応できるようにするために、不当な差別的取扱いや合 理的配慮の具体例を盛り込んだ「対応指針」を定めることとされています。事業者は「対応指針」を参考

● 事業者が法律に反する行為を繰り返し、自主的な改善を期待することが困難な場合等には、国の行政機関

合理的配慮の具体例や業種ごとの留意事項等を確認する際には「対応指針」もあわせて参照しましょう。

● このリーフレットでは、障害のある人が日常生活や社会生活で受ける様々な制限(バリア)を取り除くた

● 共牛社会を実現するために、障害のある人が直面するバリアを取り除いていくという考え方は、障害者権

る人ご自身の心身のはたらきの障害のみが原因なのではなく、社会の側に、様々な障壁(バリア)があ

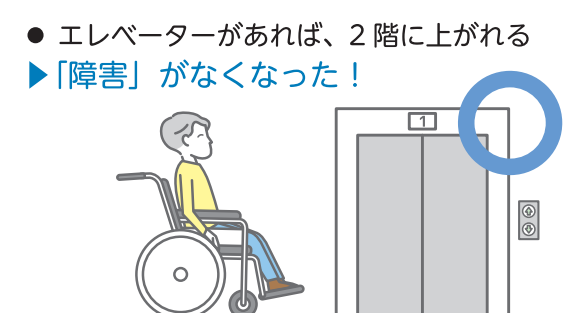

<社会的障壁(バリア)の例>

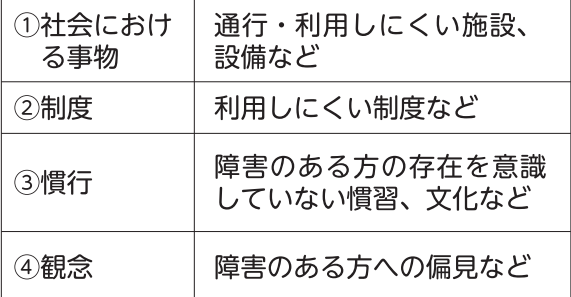